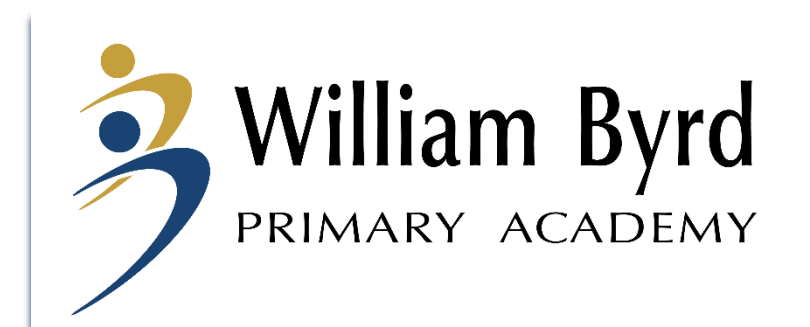

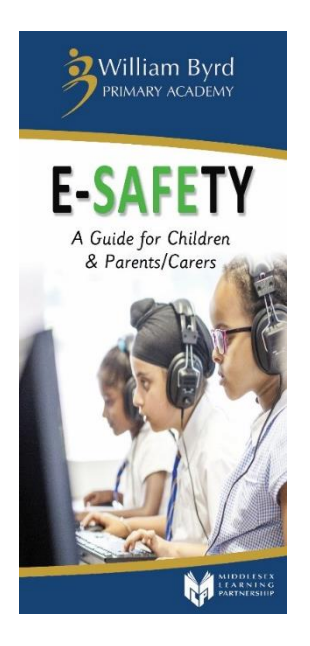

## E Safety Parent/Carer Workshop

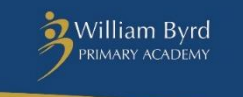

**E-SAFETY** A Guide for Children & Parents/Carers M

Thursday 7th February 2019

E-Safety is not about technology, it is about our behaviour and the behaviour of other people.

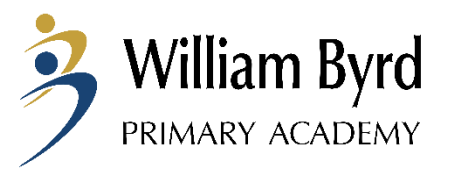

#### Stay Safe Online **Be SMART**

# Be a Good

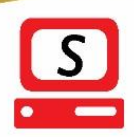

#### **SAFE**

Do not give out personal information to people you are chatting with online such as; full name, email, phone number, home address, passwords, photos, school name.

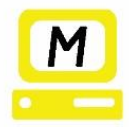

#### MEET

Do not meet with people you have spoken to online. Tell an adult if anyone online asks to meet you in person.

#### **ACCEPTING**

Never open emails, files or web pages from people you don't know or trust.

#### Always check with an adult before downloading anything. Accepting unknown emails, messages or opening files, pictures or texts can lead to problems - they may contain viruses or nasty messages.

### $R$

#### **RELIABLE**

Never respond to new people online. Never enter a chat room without an adult present. Remember that not everyone online is who they say they are.

#### TELL

Tell an adult if something makes you uncomfortable, scared or confused. Never tell a stranger where you are going and what time you will be there. Tell a parent, carer or teacher if someone you know is being bulllied online.

#### Remember that everything you post online is PERMANENT

**Be CONSIDERATE Get PERMISSION** and kind in before sharing discussions or on information social media about others **RESPECT** other Think CAREFULLY people's views, about what you say even if you don't before you post

Do not use mean or rude **LANGUAGE** online

something online

agree with them Do not buy or order anything online without adult **SUPERVISION** 

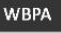

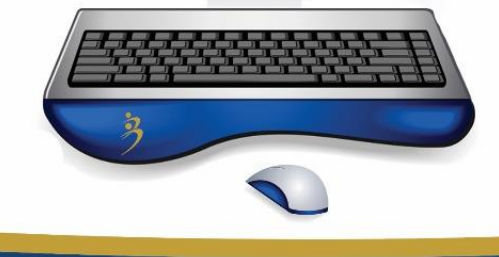

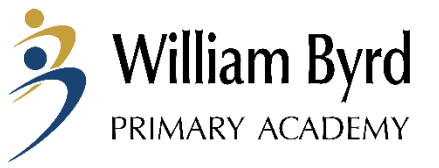

# 70% of parents feel that their children know more about the internet than they do

Ofcom Media Literacy 2011

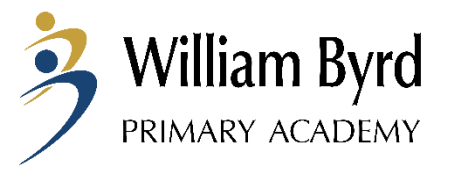

#### A recent survey of 1,500 parents found that on average, UK children had a phone by age seven, an iPad by age eight, and a smart phone by age ten.

Most children can use a television remote control aged just four years old – before they can tie their own shoelaces, swim without help or ride a bicycle without stabilizers.

UK Safer Internet Centre

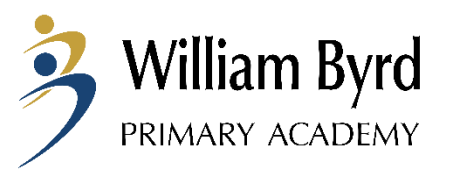

# Anywhere and Anytime

- Camera phones
- Messaging services, e.g. WhatsApp and text messages
- Internet access on phones
- E-mail
- Apps

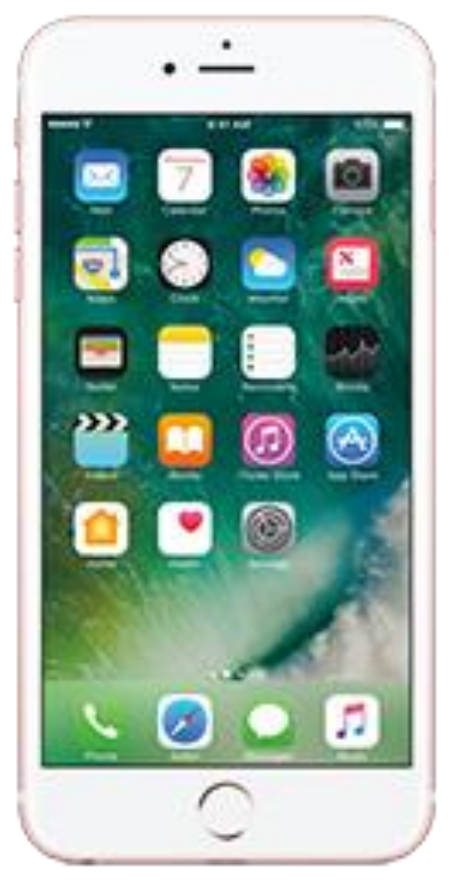

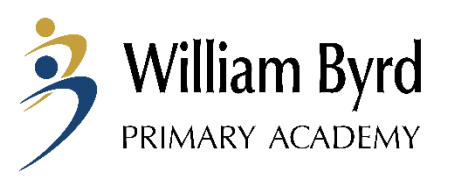

## Popular Social Media Sites

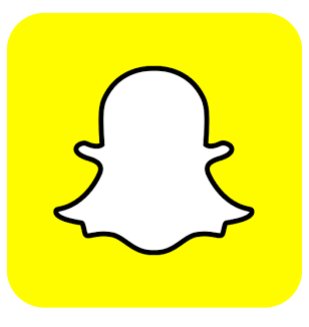

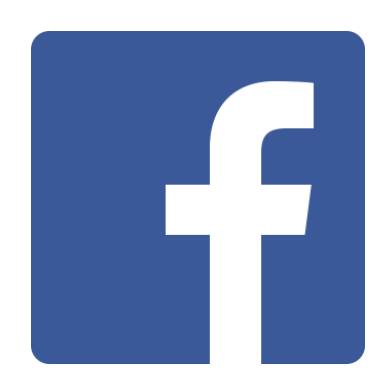

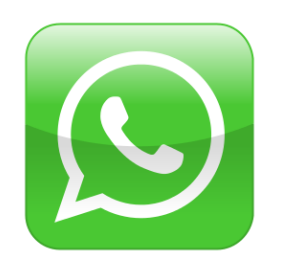

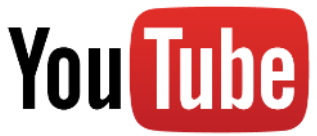

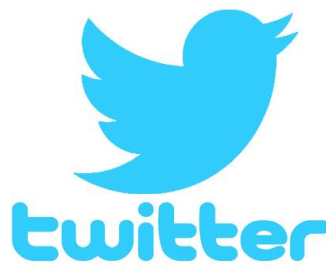

Instagram

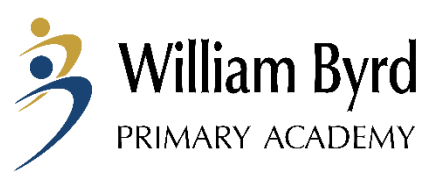

# **Quiz**

How old do you need to be to sign up for the following social media sites and apps?

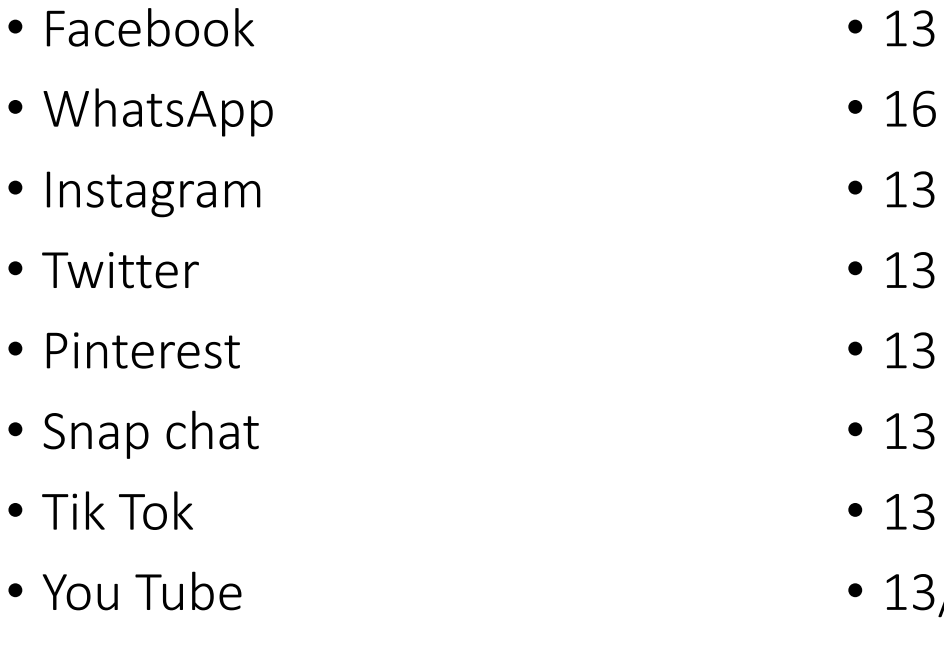

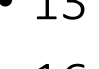

- 
- 
- 
- 13/18

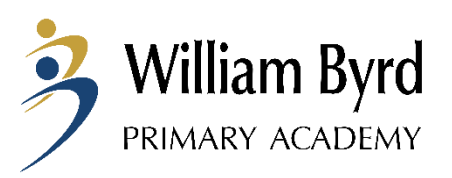

More than three-quarters of children aged 10 to 12 in the UK have social media accounts, even though they are below the age limit CBBC survey

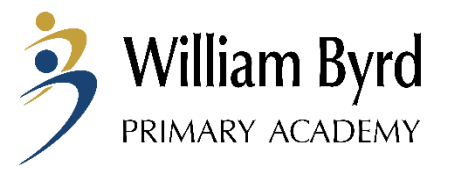

# Cyber Bullying

- Not always reported as not always seen as bullying
- Easily unseen and unnoticed
- Affects children as much as other forms of bullying
- Bedroom/home no longer a 'safe place'

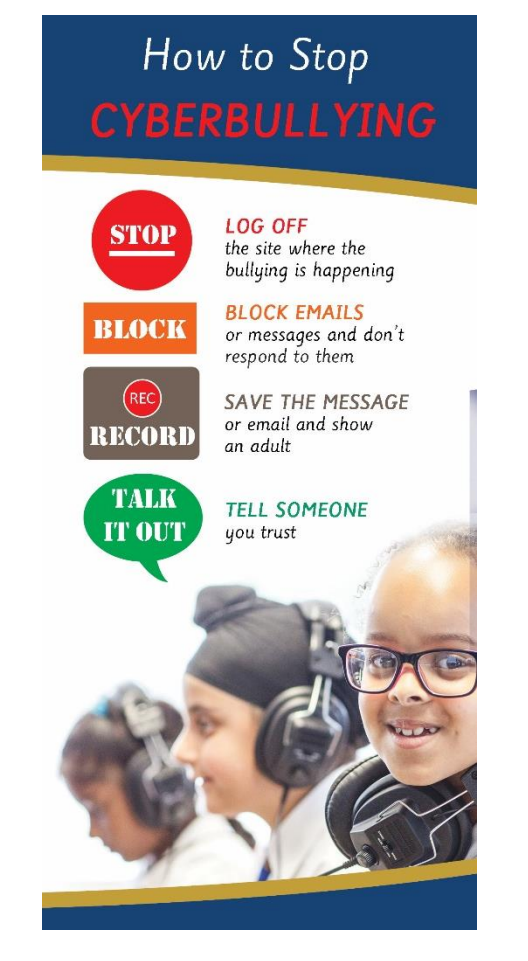

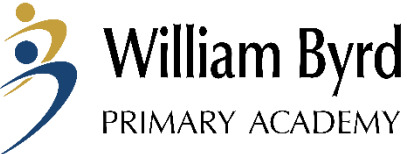

### Online Grooming – Possible warning signs

- Wanting to spend more and more time on the internet/on their own devices
- Being secretive about who they are talking to online
- Switching screens when you come near the computer
- Possessing items that you haven't given them
- Using sexual language you wouldn't expect them to know
- 'Withdrawal' symptoms if device is removed
- Tiredness due to over use
- Change in appearance

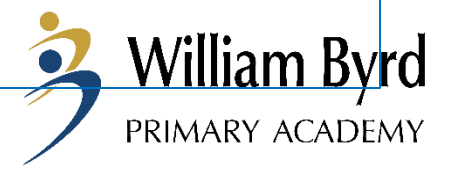

## If you have concerns...

- Raise them as soon as possible
- Report it to the police or National Crimes Agency or Internet Watch Foundation
- Seek support from school / local authority

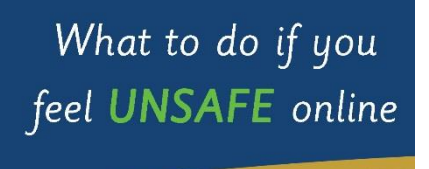

• Always tell an adult Tell your parent/carer or teacher if you feel unsafe online.

• Report your problem to CEOP CEOP is a law enforcement agency and is there to keep children and young people safe online. Please visit their website for further information or to get in touch with a CEOP Child Protection Advisor. www.ceop.police.uk/ceop-reporting

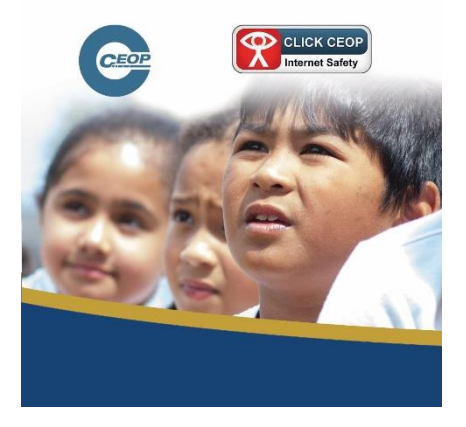

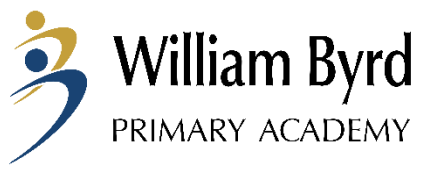

# Online Gaming

- •Playing games against friends and strangers
- Chatting to friends and strangers using microphone headsets
- Exchanging contact details
- Playing games unsuitable for their age?

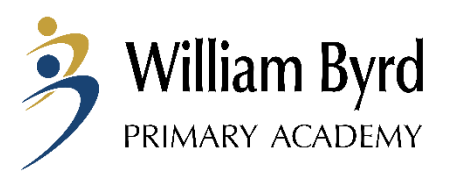

# Tips for keeping safe...

- Create their profiles with them
- Ask them to show you how it's done if you are not sure
- Keep the computer in a public area of the house
- If they are under the age restriction for the site/app then you are responsible for what they post

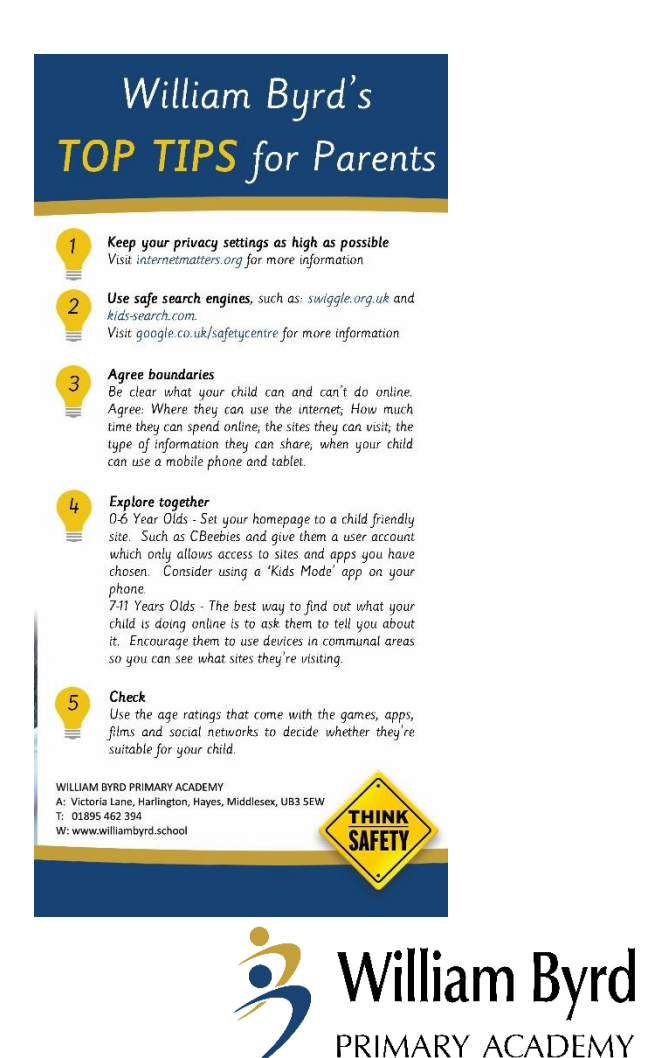

# Be involved online...

- Set boundaries in the online world just as you would in the real world
- Make sure they understand what information is private and not for sharing
- Make sure they understand not to post personal details
- Talk about usernames and passwords and make sure you know what it is
- Emphasise that not everyone is who they say they are
- Keep discussing your child's online activity so they feel they can tell you if something goes wrong
- Explain that what gets put on the Internet stays on forever

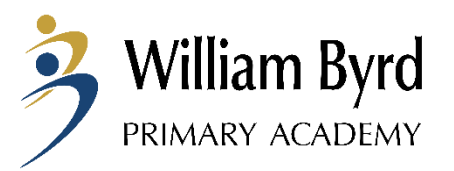

## Practical ideas....

- Use of child friendly search engines e.g. Yahooligans
- Make sure you use a firewall and have antivirus software
- Use parental controls on devices connected to the internet
- Set up a family email for the websites children access
- Check history of websites children have viewed
- Use safe search apps

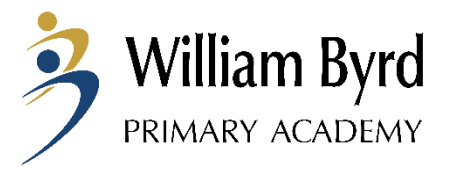

## Adding Parental Controls

• Parental Controls for iDevices

[https://www.intego.com/mac-security-blog/ios-8-restrictions-parental](https://www.intego.com/mac-security-blog/ios-8-restrictions-parental-controls-overview-for-parents/)[controls-overview-for-parents/](https://www.intego.com/mac-security-blog/ios-8-restrictions-parental-controls-overview-for-parents/)

• Parental Control for PC computers

[https://www.howtogeek.com/howto/10524/how-to-use-parental](https://www.howtogeek.com/howto/10524/how-to-use-parental-controls-in-windows-7/)[controls-in-windows-7/](https://www.howtogeek.com/howto/10524/how-to-use-parental-controls-in-windows-7/)

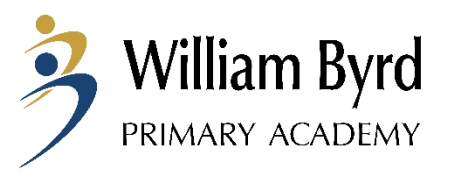

## Useful Websites

- •[https://www.thinkuknow.co.uk](https://www.thinkuknow.co.uk/)
- •<https://www.childnet.com>
- •<https://www.nspcc.org.uk>
- •[www.internetmatters.org](http://www.internetmatters.org/)

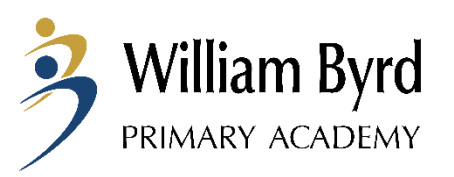